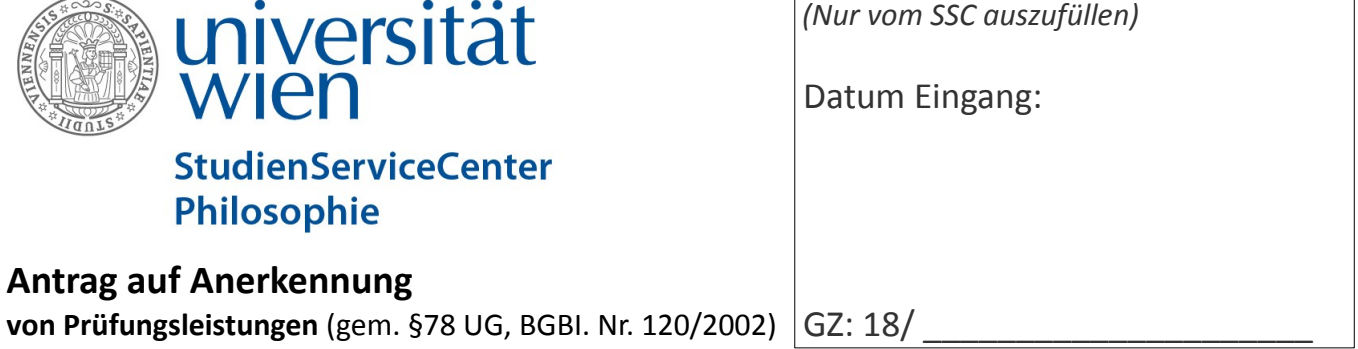

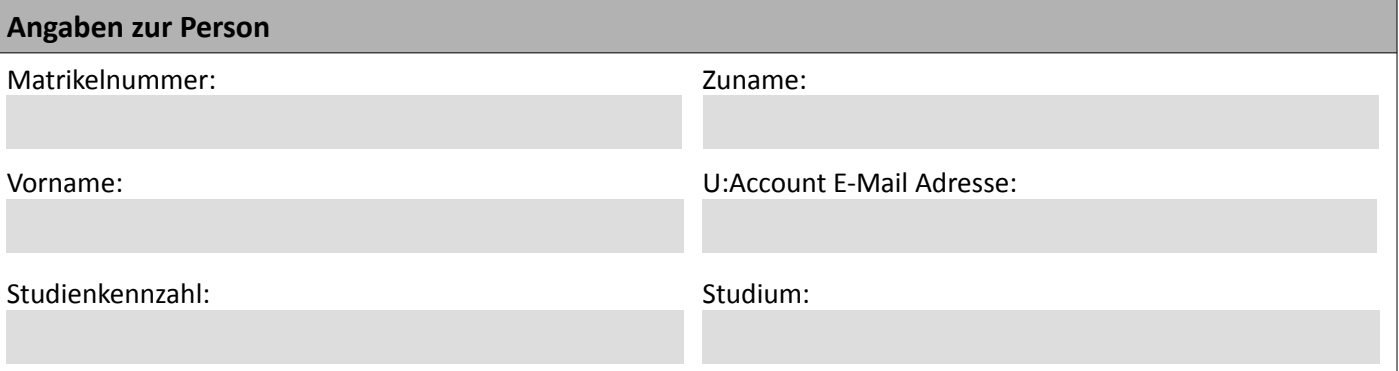

Hiermit bestätige ich, dass ich meine persönlichen Daten in U:SPACE auf Richtigkeit und Vollständigkeit überprüft bzw. ergänzt/korrigiert habe.

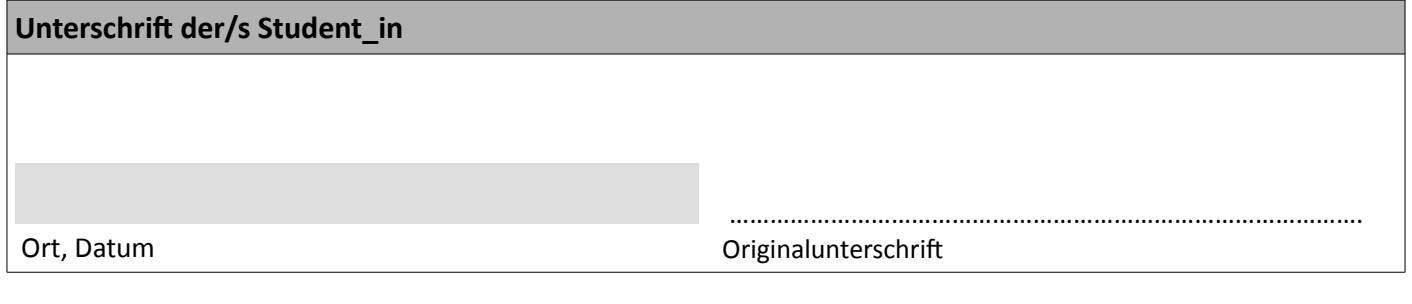

## **Beilagen**

Sammelzeugnis (Universität Wien) Sonstige Leistungsnachweise externer Bildungseinrichtungen (bitte auflisten, inkl. Anzahl der jeweiligen Dokumente, z.B. Zeugnis der Universität Name; 1 )

## z.B. :

- Lehrveranstaltungszeugnis, Universität NameXY; 1 - Fachprüfungszeugnis, Universität NameYZ; 2

Hiermit beantrage ich die Anerkennung von Prüfungsleistungen für mein vorgenanntes Studium an der Universität Wien. Der Antrag wird nach Prüfung der Studienprogrammleitung innerhalb der gesetzlichen Frist bescheidmäßig erledigt.

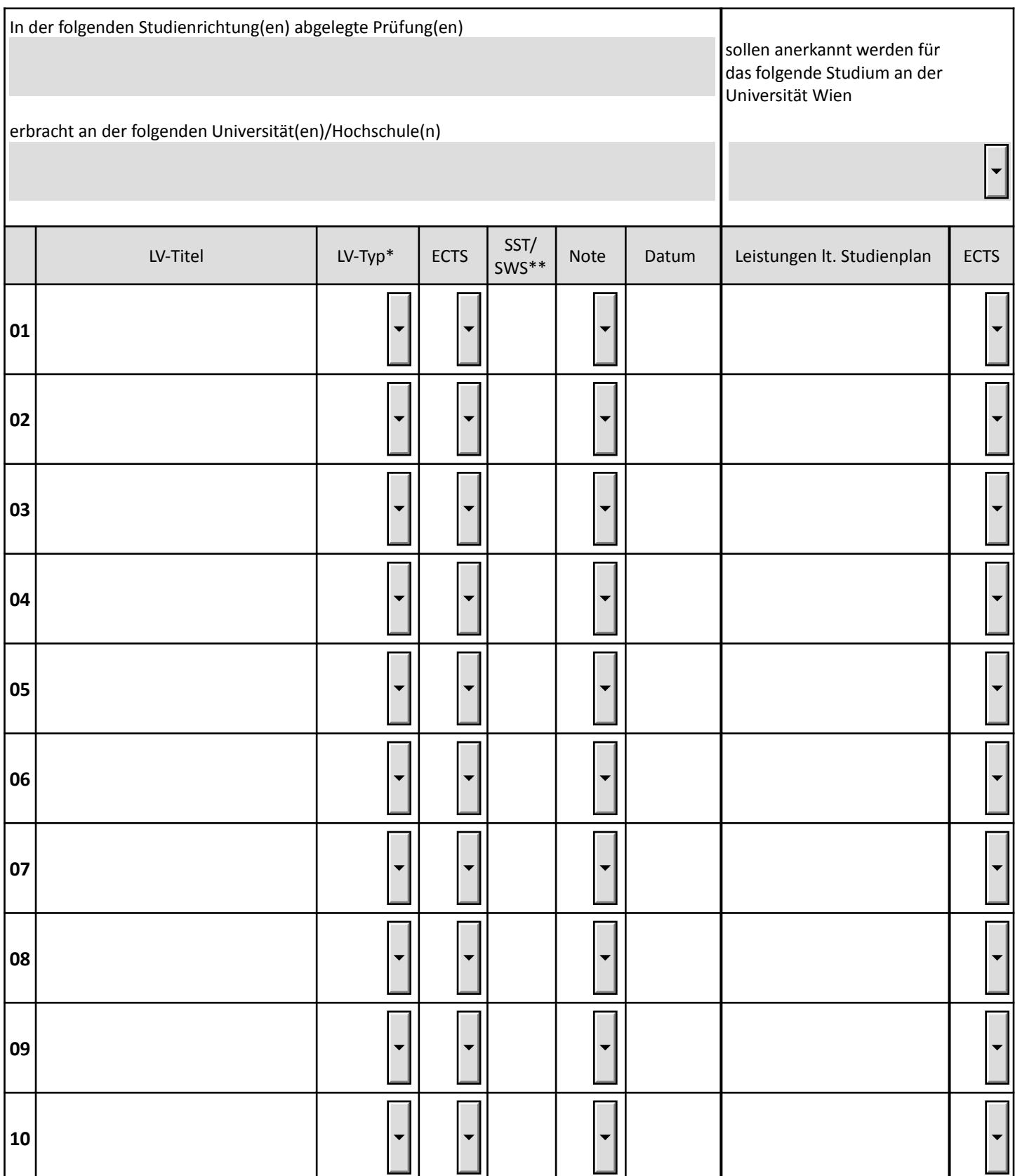

\* n-pi = nicht-prüfungsimmanente Lehrveranstaltung, pi = prüfungsimmanente Lehrveranstaltung

\*\* SST/SWS = Semesterstunden/Semesterwochenstunden

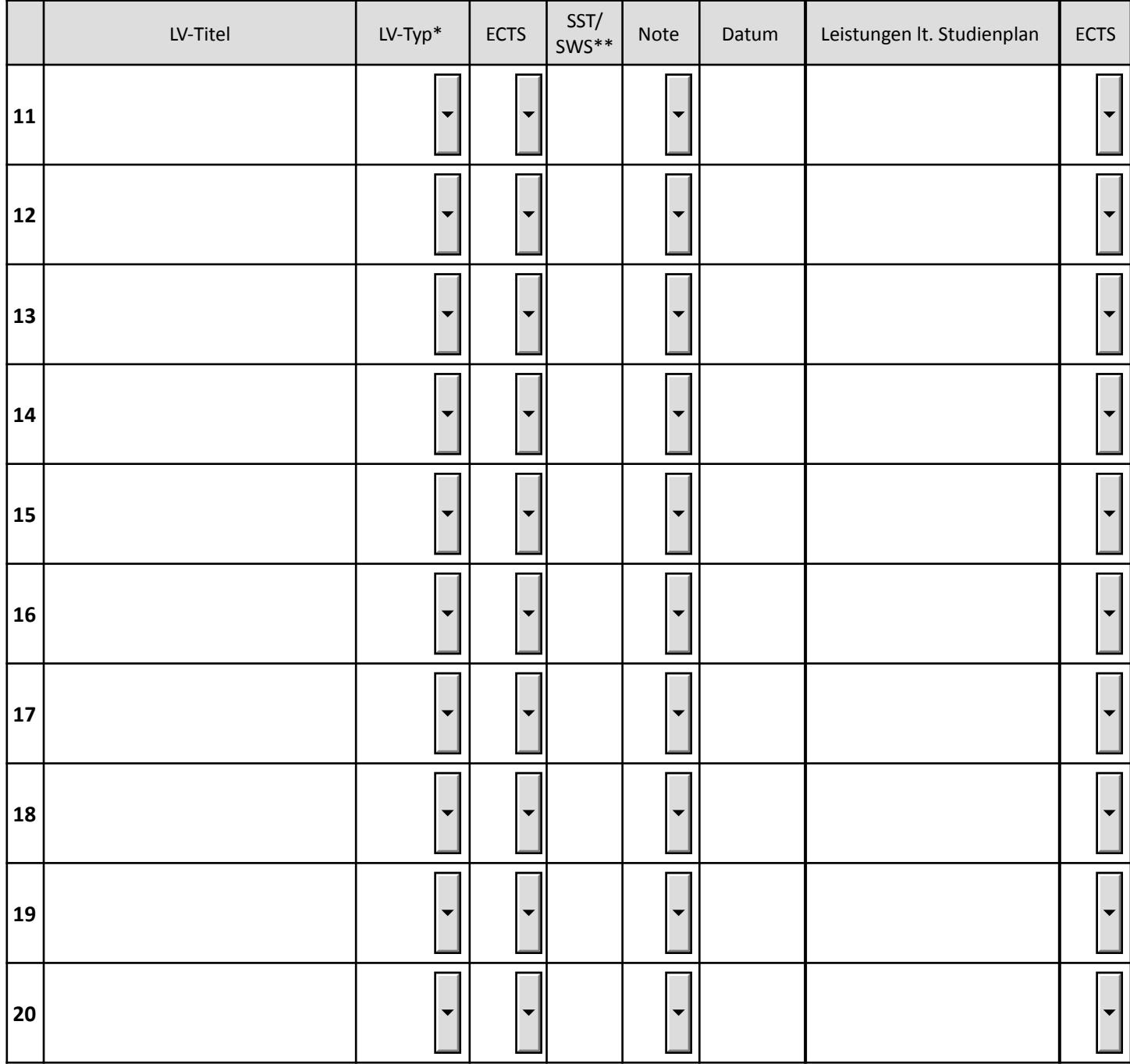

## Bescheid und Unterlagen erhalten am:

Datum **Datum** Originalunterschrift

\_\_\_\_\_\_\_\_\_\_\_\_\_\_ \_\_\_\_\_\_\_\_\_\_\_\_\_\_\_\_\_\_\_\_\_\_\_\_\_

## **HINWEIS**

Für die Bearbeitung Ihres Antrags müssen Zeugnisse, welche die jeweilige Originalleistung belegen, beigefügt sein. Für Leistungen an der Universität Wien ist dies das Sammelzeugnis.